## Workforce Tip Guide: Employee

## **Employee Workforce Tips: Requesting Time Off**

- To log onto Workforce you have the following options:
  - www3.cfmws.com /workforce
- CFMWS.com; Employee Zone; Workforce EmpCenter

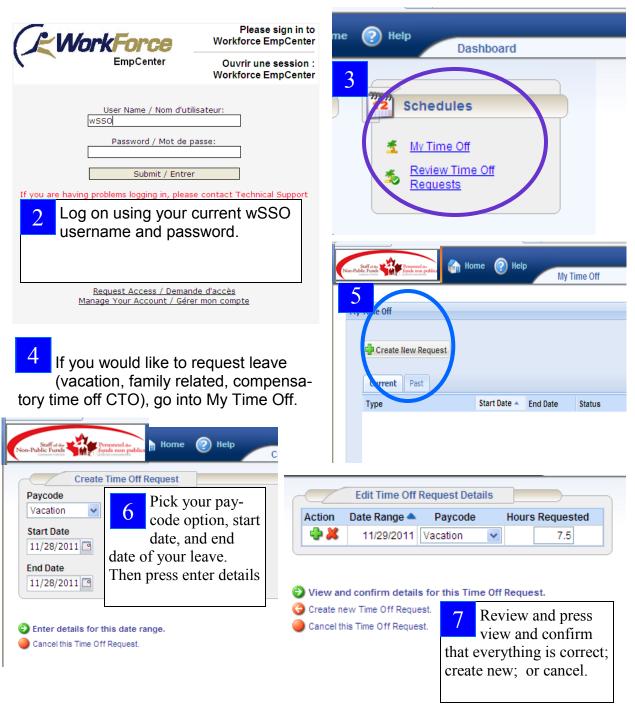

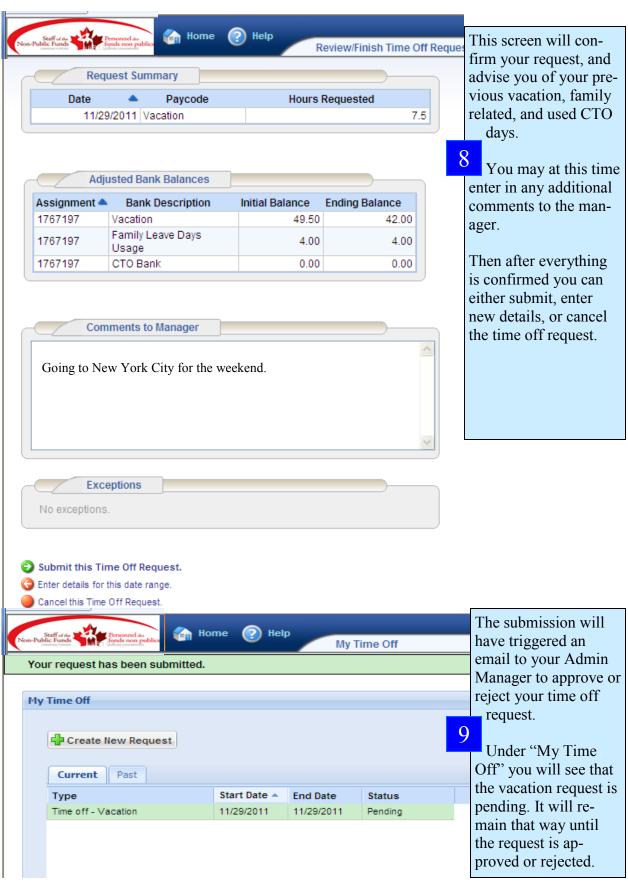

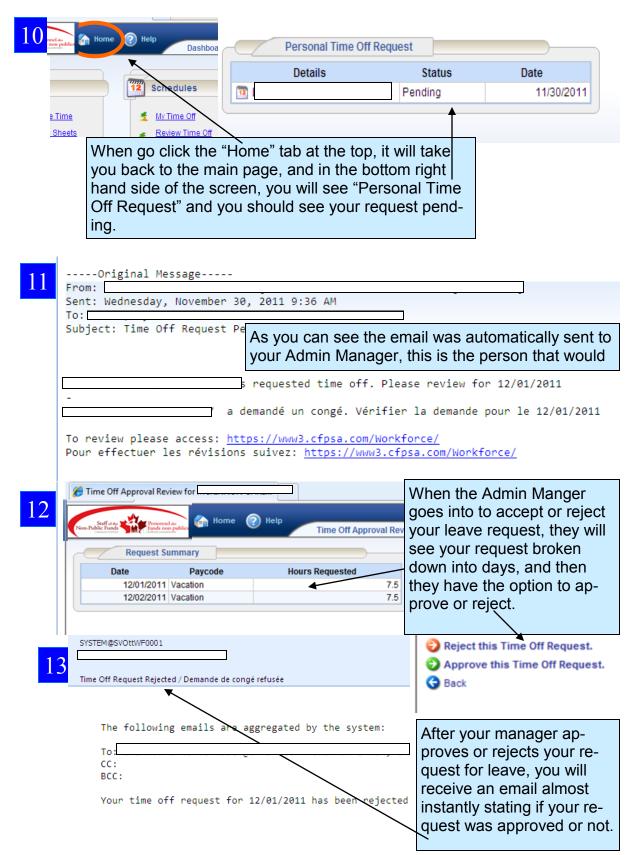

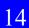

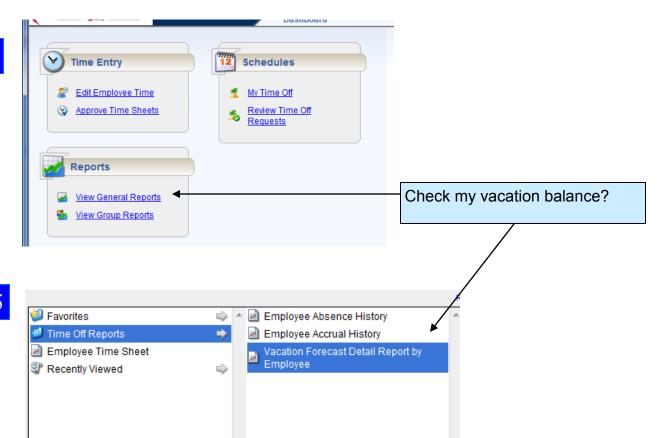

## 16

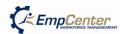

Vacation Forecast Detail Report by Employee from 4/ 6/2014 to 12/31/2014

Commercial Policies V 1.0

| Employee Name | Employee ID | Day of<br>Week | Date       | Initial Balance |       | Accruals |      | Vacation Already<br>Approved |      | Ending Balance |       |
|---------------|-------------|----------------|------------|-----------------|-------|----------|------|------------------------------|------|----------------|-------|
|               |             |                |            | Hours           | Days  | Hours    | Days | Hours                        | Days | Hours          | Days  |
|               |             |                |            |                 |       |          |      |                              |      |                |       |
|               |             | Sunday         | 04/06/2014 | 42.40           | 5.65  | 0.00     | 0.00 | 0.00                         | 0.00 | 42.40          | 5.65  |
|               |             | Wednesday      | 04/30/2014 | 42.40           | 5.65  | 12.50    | 1.67 | 0.00                         | 0.00 | 54.90          | 7.32  |
|               |             | Saturday       | 05/31/2014 | 54.90           | 7.32  | 12.50    | 1.67 | 0.00                         | 0.00 | 67.40          | 8.99  |
|               |             | Monday         | 06/30/2014 | 67.40           | 8.99  | 12.50    | 1.67 | 0.00                         | 0.00 | 79.90          | 10.65 |
|               |             | Thursday       | 07/31/2014 | 79.90           | 10.65 | 12.50    | 1.67 | 0.00                         | 0.00 | 92.40          | 12.32 |
|               |             | Sunday         | 08/31/2014 | 92.40           | 12.32 | 12.50    | 1.67 | 0.00                         | 0.00 | 104.90         | 13.99 |
|               |             | Tuesday        | 09/30/2014 | 104.90          | 13.99 | 12.50    | 1.67 | 0.00                         | 0.00 | 117.40         | 15.65 |
|               |             | Friday         | 10/31/2014 | 117.40          | 15.65 | 12.50    | 1.67 | 0.00                         | 0.00 | 129.90         | 17.32 |
|               |             | Sunday         | 11/30/2014 | 129.90          | 17.32 | 12.50    | 1.67 | 0.00                         | 0.00 | 142.40         | 18.99 |
|               |             | Wednesday      | 12/31/2014 | 142.40          | 18.99 | 12.50    | 1.67 | 0.00                         | 0.00 | 154.90         | 20.65 |

Balance at the end of each month